# Inteligência Artificial

Prof. Denis Fantinato

3º Quadrimestre de 2018

# **Inteligência Artificial**

### **Implementação Neuro Evolução**

Características de entrada das Redes Neurais Artificiais: <http://playground.tensorflow.org>

### **Dados de Entrada (Sensores)**

Usar todos os pixels do jogo do Super Mario como dado de entrada pode acabar dificultando o processamento da rede neural artificial (RNA).

Ideia:

- Dividir os pixels em blocos com resolução aceitável para a RNA: blocos com 16x16 pixels.

Além disso, ao invés de coletar os pixels da tela do jogo e fazer algum processamento de imagem, podemos tentar ler direto da memória RAM do console.

O arquivo rominfo.py faz a leitura dos dados na RAM e retorna algumas características do jogo.

getSprites(ram): retorna os sprites (blocos, inimigos, itens) exibidos na tela. getTile(dx, dy, ram): retorna se tem um bloco que o mario possa pisar na posição dx, dy.

getInputs(ram)/getState(ram,radius): retorna uma array de inimigos, obstáculos dentro de um raio em torno do agente.

### Assim, uma tela

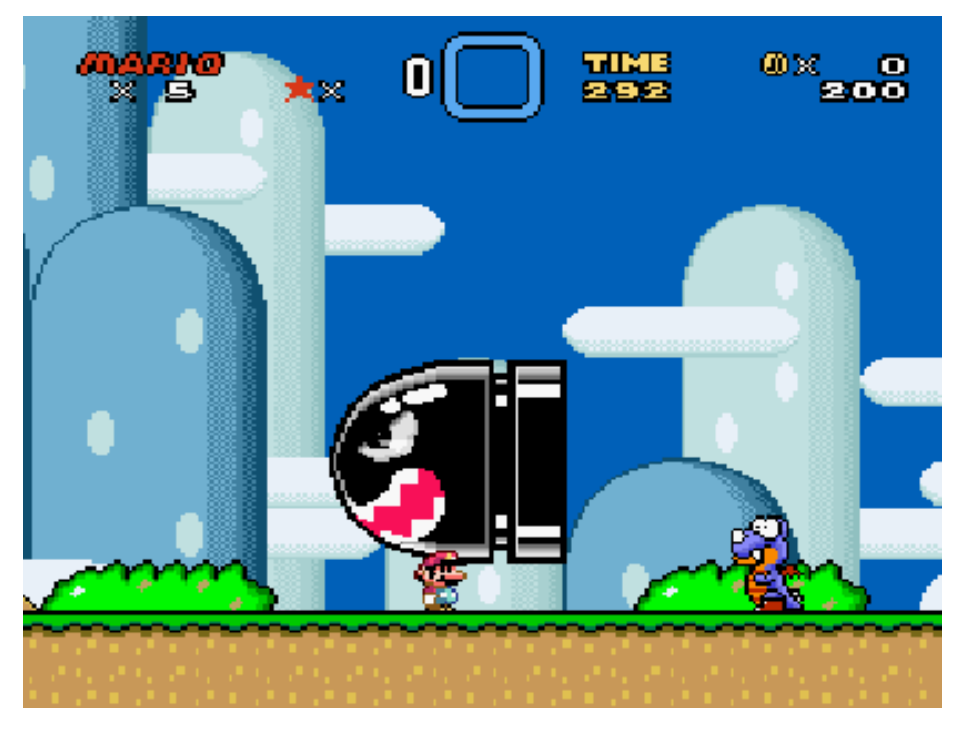

Seria lida como:

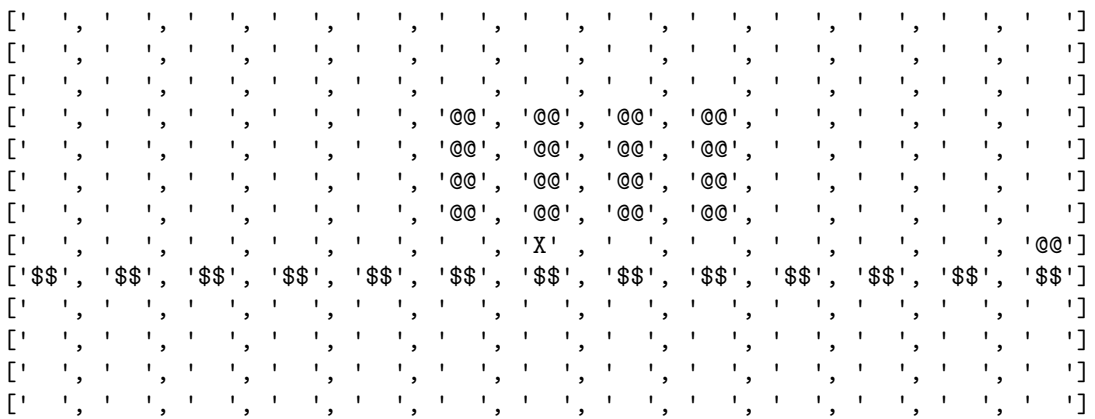

### Responda:

- Qual a vantagem de ler a memória RAM ao invés de usar diretamente os pixels da imagem?

# **O Agente**

Características do agente

Quais movimentos estarão disponíveis:

```
moves = {'direita':128, 'corre':130, 'pula':131, 'spin':386}
```
Visão:

*# raio de visão (quadriculado raio x raio em torno do Mario)* raio = 6

Cada bloco de imagem representa 16x16 pixels portanto tendo um  $x, y$  de referência do Mario devemos caminhar de 16 em 16.

Vetor de entrada expandido (para conseguir capturar da RAM alguns sprites maiores):  $(r a i o * 2 + 1) \times (ra i o * 2 + 1)$ 

# **Ambiente/Simulação**

Usa coordenadas  $x, y$  de referência do Mario.

```
# Joga uma partida usando uma sequência de ações
def emula(nn):
    dxtot = 0for stage in ['YoshiIsland1', 'YoshiIsland2']:
        env = retro.make(game='SuperMarioWorld-Snes', state=stage, players=1)
        env.reset()
        it = 0xn = 1dx = 1delta x = 0while it < 50 and xn != 0 and (not env.data.is_done()):
            dx = xnestado, xn, y = getState(getRam(env), raio)
            dx = xn - dxit = it+1 if dx==0 else 0
            deltax = xn if xn > deltax else deltax
            a = nn.getAction(list(map(float, estado.split(','))))
            reward, done = performAction(a, env)
            if mostrar:
                env.render( )
        env.close()
        dxtot += deltax
    return dxtot
Responda:
- O que faz deltax? E dxtot?
- O que a variável it está contando?
```
- Quais são as condições para se manter no while?

Função getState definido em rominfo.py:

```
# Recupera o estado atual como uma string
def getState(ram, radius):
 state, x, y = getInputStream, radius=radius)
 return ','.join(map(str,state)), x, y
```
getInputs(ram): retorna uma array de inimigos, obstáculos dentro de um raio em torno do agente

```
# faz as ações até mudar de estado
def performAction(a, env):
 reward = 0if a == 64 or a == 128:
   for it in range(8):
     ob, rew, done, info = env.step(dec2bin(a))
     reward += rew
 elif a == 66 or a == 130:
   for it in range(4):
     ob, rew, done, info = env.step(dec2bin(a))
     reward += rew
 elif a == 131 or a == 67:
   for it in range(8):
     ob, rew, done, info = env.step(dec2bin(a))
     reward += rew
  elif a == 386 or 322:
   for it in range(4):
     ob, rew, done, info = env.step(dec2bin(a))
     reward += rew
 else:
   ob, rew, done, info = env.step(dec2bin(a))
   reward += rew
 return reward, done
```
reward é a recompensa recebida ao se avançar no jogo (pode ou não ser utilizada). done é usado para verificar se o final do jogo foi alcançado. ob, info contêm variáveis do jogo e seus endereços na memória.

# **A Rede Neural Artificial**

```
class NeuralNet:
   def __init__(self, n_hidden, Whidden = None, Wout = None):
        input_size = 4*raio*raio + 4*raio + 1
        self.Whidden, self.Wout = Whidden, Wout
        if Whidden is None:
            self.Whidden = np.random.randn(input_size, n_hidden)
        if Wout is None:
            self.Wout = np.random.randn(n_hidden, len(moves))
        delta x = emula(self)self.fitness = deltax
    def getAction(self, x):
        x = np.array(x, dtype='float64')z = np.tanh(x \& 1 self.Whidden)
        y = np.exp(z \circ self.Wout)y = y / y.sum()idx = np.argv(x)movelist = list(moves.items())
        return move_list[idx][1]
```
#### **Responda**:

- Qual a dimensão dos dados de entrada?
- Quantas camadas intermediárias existem?
- Quantos neurônios existem em cada camada intermediária? E na camada de saída?
- Qual a função de ativação dos neurônios na camada intermediária? E na camada de saída?
- Qual o fitness (função objetivo) sendo utilizada?
- O que a função getAction está retornando?

# **Algortimo Genético (Adaptado)**

```
def GA(n_iter, n_pop, n_hidden):
    P = start_or\_load(n\_hidden, n\_pop)for it in range(n_iter):
        print(it, melhor(P).fitness, np.mean([p.fitness for p in P]))
        Psel = np.randomchoice(P, 10)F = [muta(nn) for nn in Psel]
        P = P + FP = [melhor(P)] + seleciona(P, n\_pop - 1)pickle.dump(P, open('NeuroGACurState.pkl', 'wb'))
    return melhor(P)
def start_or_load(n_hidden, n_pop):
    if os.path.exists('NeuroGACurState.pkl'):
        return pickle.load(open('NeuroGACurState.pkl', 'rb'))
    return [NeuralNet(n_hidden) for _ in range(n_pop)]
def melhor(P):
    fitness = [(-p.fitness, i) for i, p in enumerate(P)]
    idx = sorted(fitness) [0] [1]return P[idx]
Responda:
- O que é um indivíduo armazenado em P?
```
- Por que usa-se -p.fitness na função melhor(P)?

- Quantos indivíduos são selecionados em Psel?

```
def muta(nn):
    alpha = np.random.random()
   Whidden = nn.Whidden
   Wout = nn.Wout
   return NeuralNet(Whidden.shape[1],
                       Whidden + alpha*np.random.randn(*Whidden.shape),
                       Wout + alpha*np.random.randn(*Wout.shape))
```
\*Whidden.shape e \*Wout.shape expande os elementos da lista para a chamada da função.

#### **Responda**:

- O que está sendo mutado na função muta()? - alpha pode variar entre quais valores?

```
def seleciona(P, n):
    fitness = [(-p.fitness, i) for i, p in enumerate(P)]
    S = [P[idx] for f, idx in sorted(fitness)[1:n+1]]
   return S
```
#### **Responda**:

- O que acontece na linha com  $P = P + F$ ?

- Como os indivíduos estão sendo selecionados?

Chamada da função principal:

```
def main():
 global mostrar
 global env
 mostrar = False
 melhor = GA(50, 100, 20)print(melhor.fitness)
 mostrar = Trueemula(melhor)
```
**if** \_\_name\_\_ == "\_\_main\_\_": main()

Resultado após 200 gerações (n\_pop = 100, hidden = 20):

- YoshiIsland 1: <https://www.youtube.com/watch?v=dQ818AfU9c0>
- YoshiIsland 2: <https://www.youtube.com/watch?v=B4X91h2hfYA>

## **Estratégia Evolutiva**

```
def ES(n_iter, n_pop, n_hidden):
    P = start_or\_load(n\_hidden, n\_pop)for it in range(n_iter):
        print(it, P.fitness)
        F = muta(P, n\_pop)P = P if P.fitness > F.fitness else F
        pickle.dump(P, open('NeuroEvoCurState.pkl', 'wb'))
    return P
def start_or_load(n_hidden, n_pop):
    if os.path.exists('NeuroEvoCurState.pkl'):
        return pickle.load(open('NeuroEvoCurState.pkl', 'rb'))
    return NeuralNet(n_hidden)
Responda:
- Quantos indivíduos existem?
def muta(nn, n_pop):
    alpha = 0.05sigma = 0.1Whidden = nn. Whidden
    Wout = nn.Woutfit = np{\cdot}zeros(n\_pop)Ghid = np.random.randn(n_pop, *Whidden.shape)
    Gout = np.random.randn(n_pop, *Wout.shape)
    for i in range(n_pop):
        nni = NeuralNet(Whidden.shape[1],
                         Whidden + sigma*Ghid[i, :, :],
                         Wout + sigma*Gout[i,:,:])
        fit[i] = \text{nni}.fitnessA = (fit - fit .mean()) / fit . std()Wmuth = Whidden + (alpha/(n\_pop*sigma)) * np.dot(Ghid.T, A).TWmut = Wout + (alpha/(n\_pop * sigma)) * np.dot(Gout.T, A).Treturn NeuralNet(Whidden.shape[1], Wmuth, Wmut)
```
#### **Responda**:

- Ghid e Gout podem assumir quais valores?

- Por que é necessário usar np.dot? Qual a dimensão de A?

```
- O que A faz?
```
- Quantos indivíduos há agora?

Chamada da função principal:

```
def main():
  global mostrar
  global env
  mostrar = False
   melhor = ES(50, 50, 75)print(melhor.fitness)
  mostrar = True
   emula(melhor)
\begin{array}{rcl} \texttt{if} & \_\_ \texttt{name}\_\_ & == " \_\_ \texttt{main}\_\_ \ \texttt{''}: \end{array}main()
```